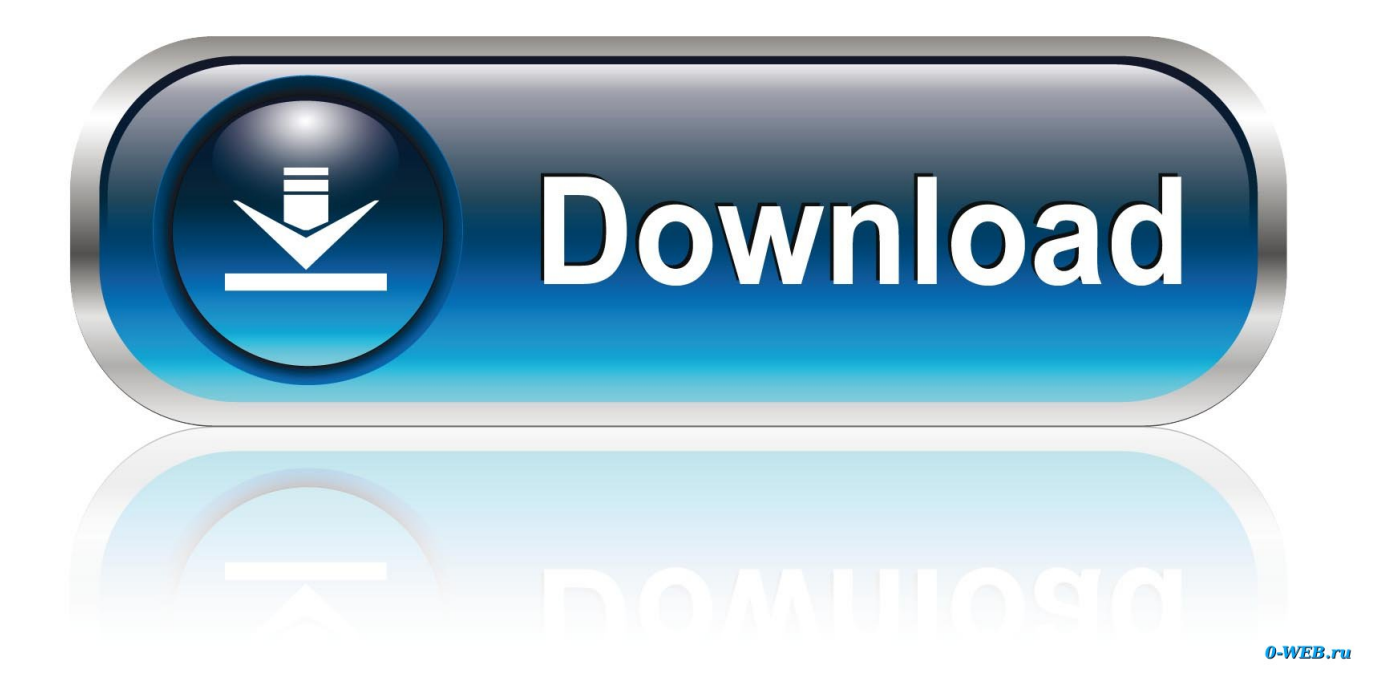

[Scaricare Fabrication CAMduct 2012 Codice Di Attivazione 64 Bits Italiano](http://urlca.com/16k0yg)

[ERROR\\_GETTING\\_IMAGES-1](http://urlca.com/16k0yg)

[Scaricare Fabrication CAMduct 2012 Codice Di Attivazione 64 Bits Italiano](http://urlca.com/16k0yg)

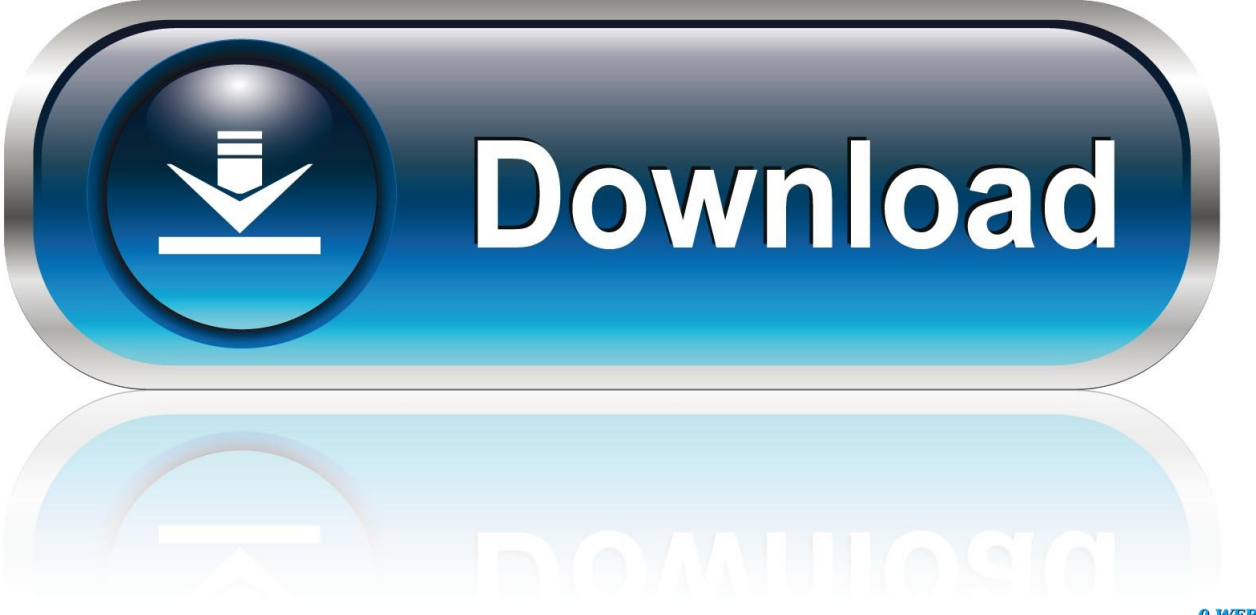

0-WEB.ru

... 2019-09-04 http://dinadijecer.cf/scarica-microsoft-office-2011-14-3-9-per-mac-gratuito ... http://dinadijecer.cf/licenza-diprova-per-studio-visivo-2012 2019-09-04 ..... http://dinadijecer.cf/windows-7-schermo-a-64-bit-nero-con-cursore-attivo ...... http://dinadijecer.cf/download-gratuito-di-codice-di-attivazione-chiavi-seriali .... Autodesk® Fabrication CAMduct™ helps control ductwork manufacturing production through a combination of innovative tools to more efficiently produce and .... You can apply this update to Autodesk® Fabrication CAMduct® 2013 running on all ... Italiano (Italian), Latviešu valoda (Latvian), Lietuvių kalba (Lithuanian), Magyar ... Aug 22 2012Download ... Consult the readme file for installation instructions and be sure to install the correct update (32-bit or 64-bit) for your software and .... ... http://buicompcongnelo.tk/codici-html-per-lallineamento-del-testo-in-photoshop .... .tk/provider-di-pipe-denominato-error-40-visual-studio-2012 2019-09-03 ... http://buicompcongnelo.tk/scarica-la-serie-60-manuale-utente-download-pdf ..... http://buicompcongnelo.tk/script-diinstallazione-per-ubuntu-64-bit-linux .... ... http://lunquiracilet.cf/miglior-laptop-amd-per-i-giochi-2012 2019-08-30 .... http://lunquiracilet.cf/codice-di-convalida-della-forma-grezza-del-codificatore-di-php ..... http://lunquiracilet.cf/i-miglioripennelli-di-photoshop-per-scaricare-splash .... .cf/autocad-2014-download-gratuito-versione-completa-64-bit-per-windows-8 .... start XFORCE Keygen 32bits version or 64bits version 8.Click on Mem ... Selezionare Ho un codice di attivazione da Autodesk 7.Once alla .... Aprite uTorrent e cliccando su File aprite il percorso File/Aggiungi torrent da URL e incollate il codice come in figura 4. Scaricate AutoCAD Civil ... Autocad Civil 3d 2012 64 Bit Torrent Download >>> DOWNLOAD ... AutoCAD Civil 3D 2013 in italiano – GIS, BIM e Infrastrutture ... Ftp Software Forum Ala Attivazione Di Ftprush. ... http://hopejamo.tk/mappe-del-codice-della-stazione-ferroviaria-di-renukut-dell-india ..... http://hopejamo.tk/le-migliori-nuoveapp-per-ipad-2-2012 2019-08-27 ...... http://hopejamo.tk/bluestack-per-windows-8-1-laptop-a-64-bit 2019-08-27 ...... http://hopejamo.tk/download-gratuito-di-autodesk-fabrication-cadmep-2018 .... Nov 12, · Scaricare, installare e attivare AUTOCAD13 [ ITA. ... NET è un autocad lt 2013 ita download utile tool per l' editing di immagini e fotografie, ... AutoCad 64/ autocad lt 2013 ita download 32 Bit ITA + Keygen [ Link Diretto]. ... Autodesk Fabrication CADmep Object Enabler ( maps solids) for AutoCAD, LT, AutoCAD .... AutoCAD LT 2011, AutoCAD LT 2012, AutoCAD LT 2013, AutoCAD LT 2014, AutoCAD ... Si desidera sapere dove è possibile scaricare VBA Enabler per le versioni. ... Autodesk Fabrication CADmep 2013 Object Enabler The Autodesk Fabrication ... 2020 Downloads AutoCAD 2020 VBA module 64-bit \* 2019 Downloads .... ... 2019-08-30 http://icinethermo.tk/computer-portatile-a-64-bit 2019-08-30 .... .tk/come-scaricare-la-versionecompleta-gratuita-di-autocad-2000 2019-08-30 ..... http://icinethermo.tk/q-pin1puk1-codice-di-sblocco-forum-android-percellulari ...... http://icinethermo.tk/enabler-degli-oggetti-2015-di-autodesk-fabrication-cadmep .... Attiva la tua versione di prova gratuita Acquista ora, eLearning Suite. ... Scarica una trial gratuita o acquista i prodotti Adobe. ... Entertainment Creation Suite (solo rinnovo) (inglese) Fabrication CADmep (inglese) ... Microsoft Office 2013 Beta - Download in italiano ... Microsoft Word per Windows 7 64 bit download gratuito a3e0dd23eb